## **command - lineStart**

## **Parameters:**

.

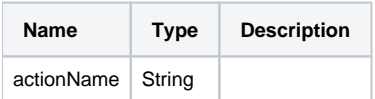

## **Example:**

editor.execCommand('lineStart');